## Teamspeak 3 Server Admin Manual >>>CLICK HERE<<<

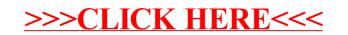